# SEMAINE **DÉPARTEMENTALE aidants**

# **Et si on aidait les aidants ?**

**hapy.entraidonsnous.** 

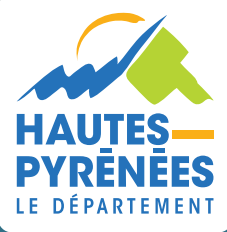

**CHAQUE JOUR PLUS PROCHE DE VOUS**

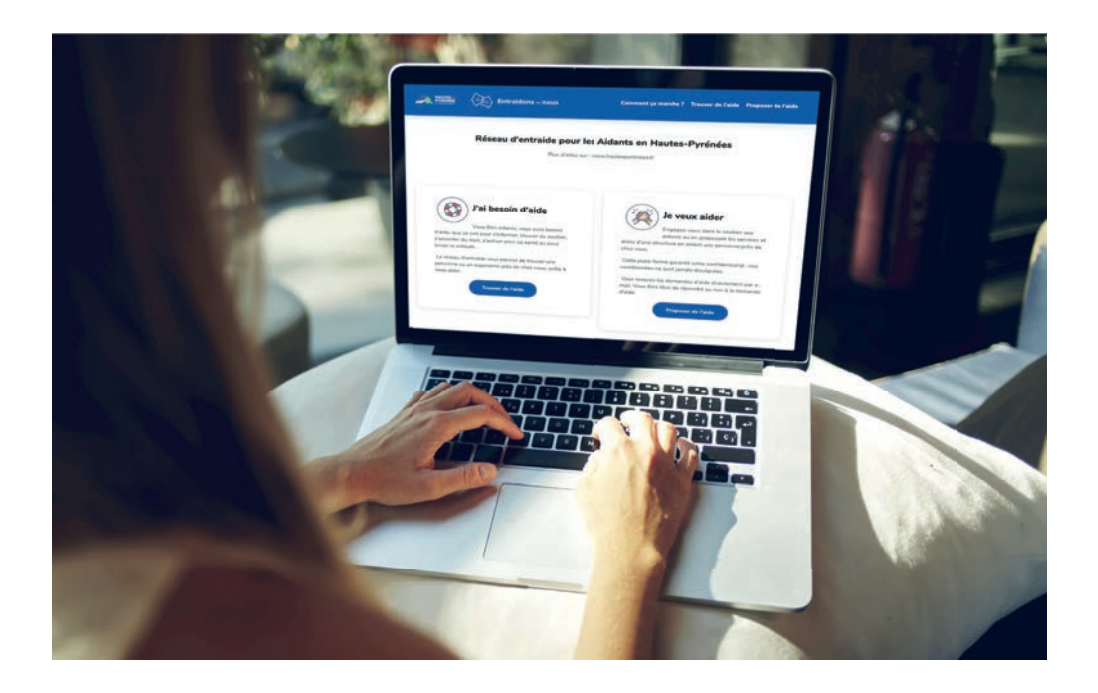

## **ET SI ON AIDAIT LES AIDANTS ?**

Afin d'épauler les aidants, le Département des Hautes-Pyrénées a décidé de faire évoluer la plateforme hapy.entraidonsnous.fr à l'occasion de la semaine départementale des aidants en proposant la mise en relation aidants/associations d'aidants.

Cette plateforme proposera ses services au-delà de la Semaine départementale des aidants.

Alors prêt-e à participer ?

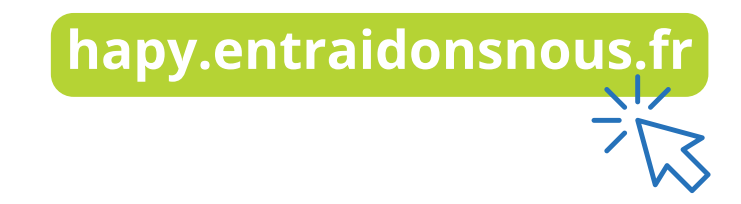

## **To Ce service est-il gratuit ?**

Le service, proposé par le Département, de mise en relation est gratuit, mais les produits en eux-mêmes peuvent être payants en justifiant d'un numéro SIRET.

#### **Example 2 Quels types d'aides sont possibles ?**

Pour faciliter la mise en relation, les aides sont classées en 8 catégories :

- • Aider un proche âgé
- • Aider un proche en situation de handicap
- • Aider un proche atteint d'une maladie
- • S'informer, se documenter
- • Se former
- • Trouver du soutien
- • S'accorder du répit
- • S'activer pour sa santé

#### **En Comment fonctionne la mise en relation ?**

**Proposer de l'aide**

**Vous proposez de l'aide** en utilisant le formulaire « proposer de l'aide ». Vous précisez l'aide que vous souhaitez fournir parmi les différentes catégories proposées :

- **• Aider un proche atteint d'une maladie**
- **• Se former**
- **• S'activer pour sa santé**
- **• S'accorder du répit**
- **• Trouver du soutien**
- **• S'informer, se documenter**
- **• Aider un proche âgé**
- **•  Aider un proche en situation de handicap**
- **•  Mise à disposition de matériel pour la confection de masques**
- **• Confection de masques**

Vous vous présentez succinctement pour aider le demandeur à vous connaître. Vos coordonnées personnelles ne sont pas visibles sur la plateforme.

Votre proposition apparaît dans la liste ou carte des aides. Si une personne est intéressée, vous recevez un mail avec toutes les informations qu'elle voudra bien vous communiquer.

Vous cliquez sur le bouton « Trouver de l'aide » et vous faites défiler les différentes catégories de propositions d'aides.

Ensuite, entrez en contact avec la personne ou l'organisme à partir de la liste ou de la carte puis communiquez vos informations personnelles.

Vous êtes aidants, vous avez besoin d'aide, que ce soit pour s'informer, trouver du soutien, s'accorder du répit, s'activer pour sa santé ou pour briser la solitude…

Le réseau d'entraide vous permet de trouver une personne ou un organisme près de chez vous, prête à vous aider.

## **Comment supprimer ma proposition d'aide ?**

Lorsque vous avez proposé votre aide, vous avez reçu une confirmation par e-mail. Cet e-mail contient un lien qui vous permet de supprimer votre proposition d'aide.

Si vous n'avez plus cet e-mail : connectez-vous sur hautespyrenees.fr, cliquez sur contact (barre d'outils gauche) puis remplissez le formulaire, après avoir saisi l'objet « Suppression de ma proposition d'aide », choisissez « Communication » comme service.

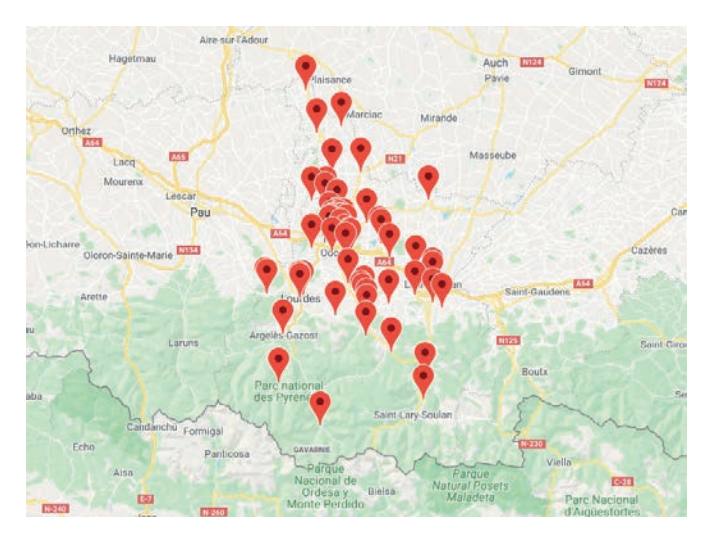

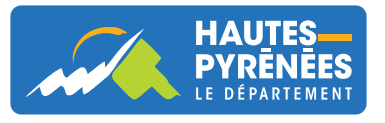

**hautespyrenees.fr**